## Phd research project proposal example

>>>CLICK HERE<<<

Phd research project proposal example

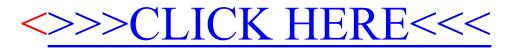